## **FICHE 4 - UTILISER UNE CAPSULE VIDEO POUR APPORTER DES CONNAISSANCES DIFFICILES**

## **Les mécanismes de l'évolution**

- **Niveau : cycle 4, classe : troisième**
- ÷ **Durée : 30'**
- **Capsule vidéo utilisée**

剛

[mécanismes de l'évolution.mp4](https://drive.google.com/open?id=0BxFJ7_OhD8J2UlRaTDg5UnVCUWs) *Capsule réalisée avec Microsoft Power Point 2013 Inspirée de la capsule de Mélanie Fenaert <https://www.youtube.com/watch?v=PFgwHaxEhio>*

#### ÷ **ORGANISATION CLASSE / HORS CLASSE**

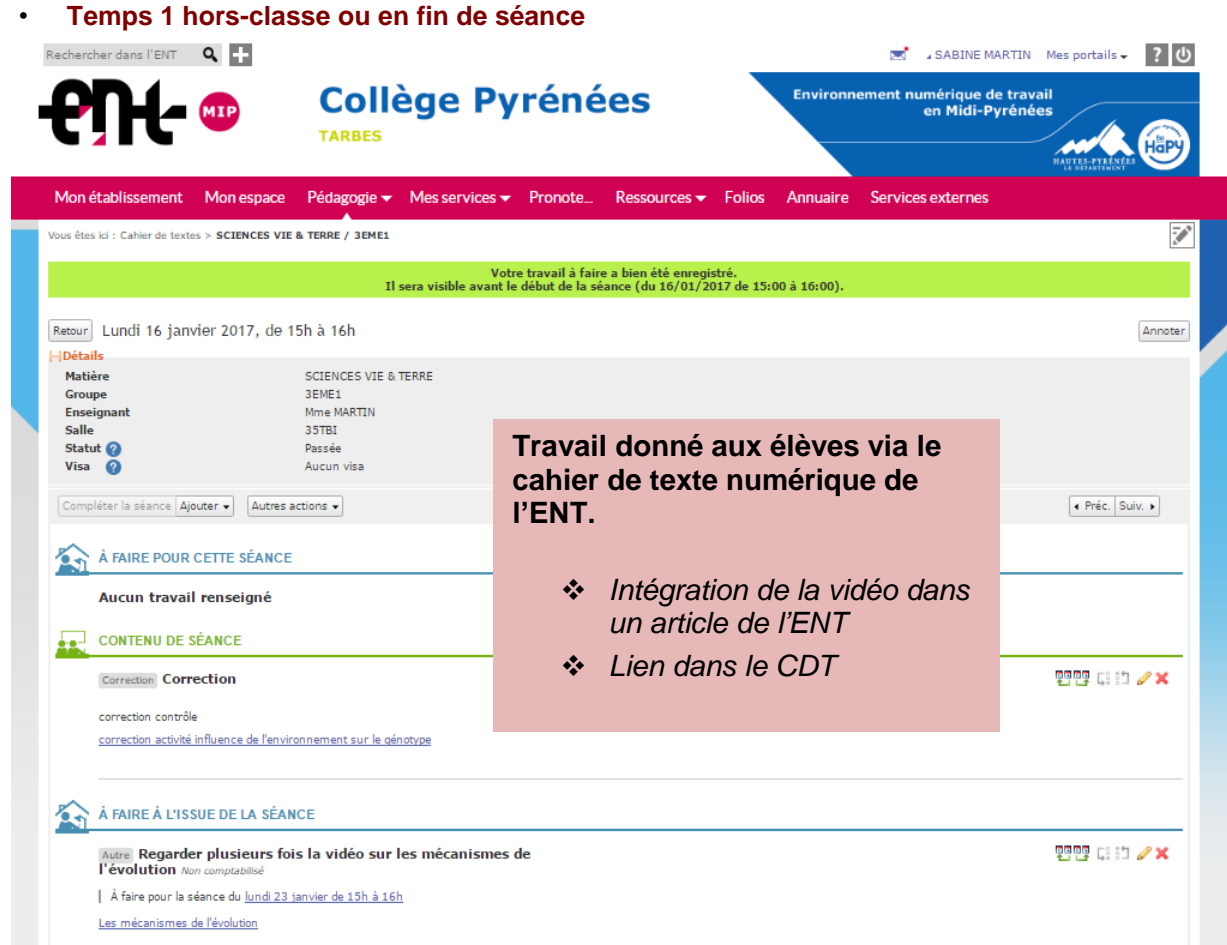

### *Réaliser une capsule vidéo à partir d'un diaporama avec Microsoft Power Point 2013 ou 2016*

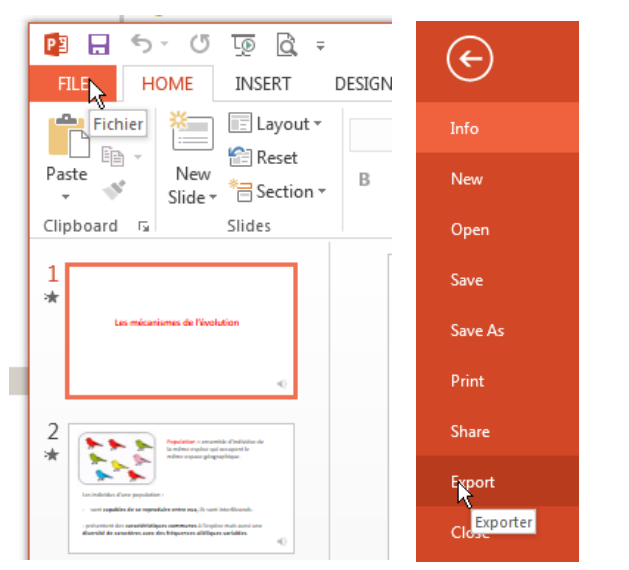

# Export

Create PDF/XPS Document

圛 Create a Video  $\mathbb{R}$ 

- C Package Presentation for CD
- B Create Handouts
- Н Change File Type

## Create a Video

Save your presentation as a video th  $\quad \equiv \quad$  Incorporates all recorded timin

- Preserves animations, transitio
- Get help burning your slide she

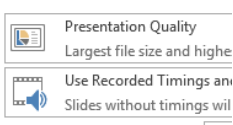

Seconds spent on each slide: 05,0

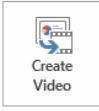

### *Dans Microsoft Power Point*

- *- Fichier*
- *- Exporter - Créer une vidéo*

# Export

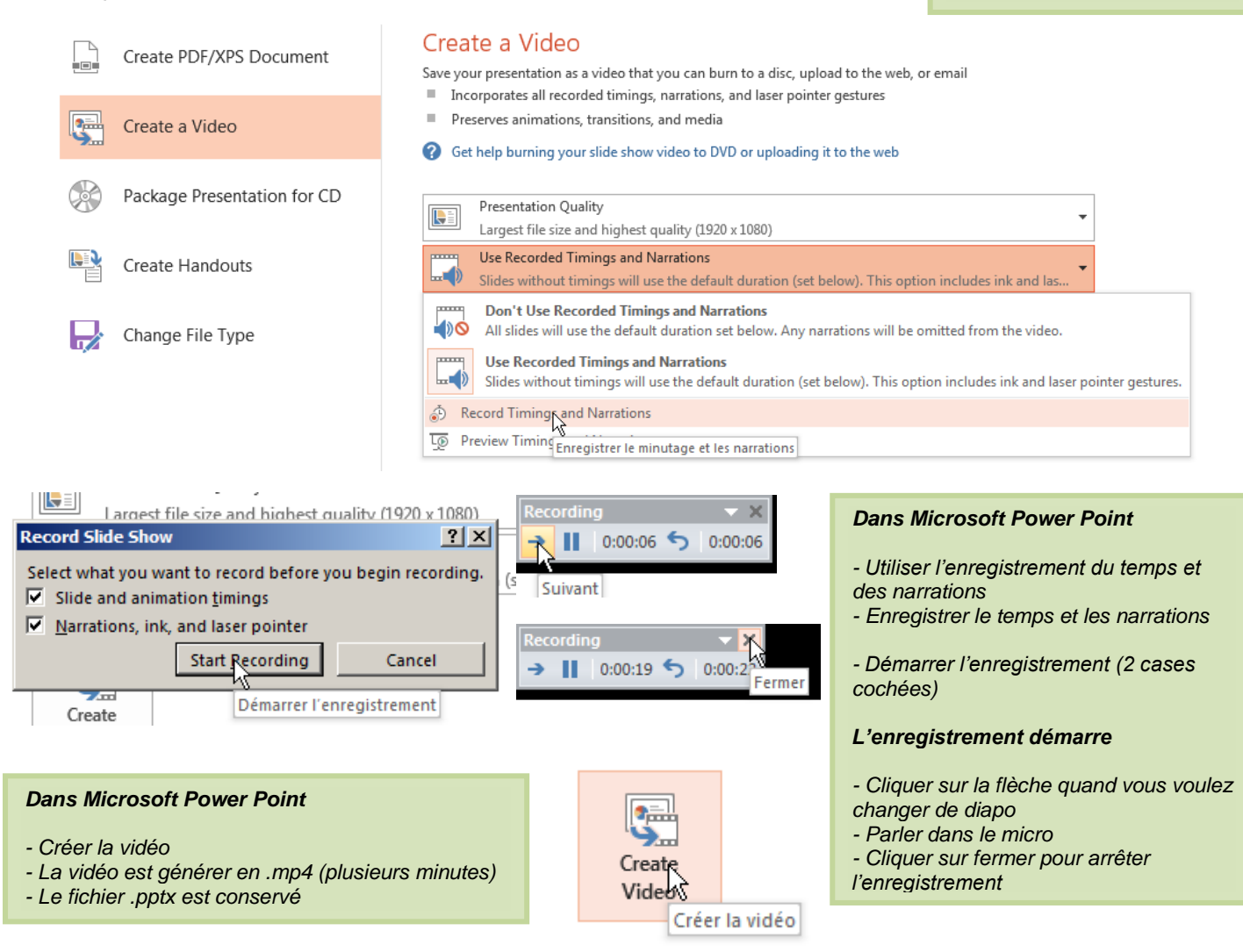

### • **Temps 2 en classe**

- **La vidéo reste sur l'ENT et peut être consultée à la demande par les élèves.**
- **La vidéo est visionnée en début de séance pour faire un point collectif sur ce qui a été retenu et compris.**

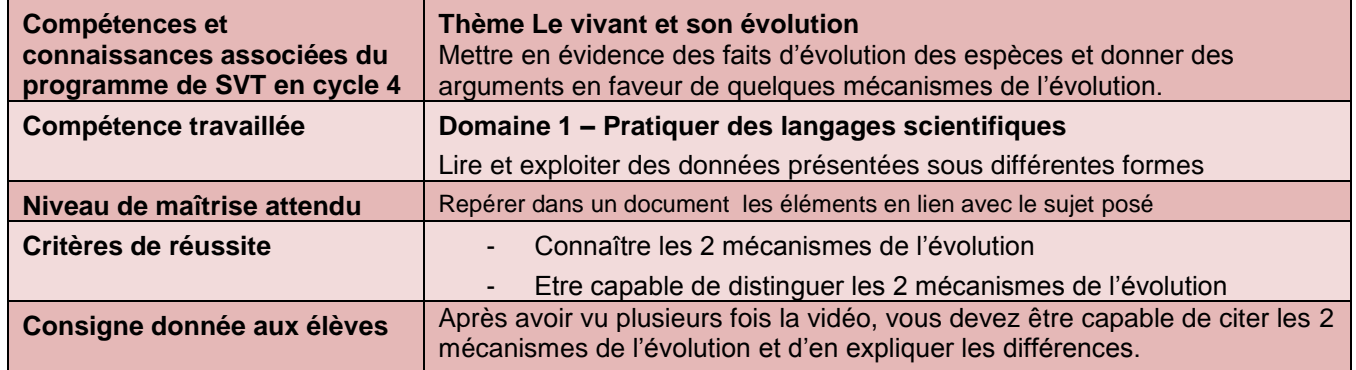

#### **Suite de l'activité en classe** 4.

#### **Voir Fiche\_capsule5\_tachecomplexe\_theorieevolution.**

#### ÷ **Bilan sur la place de la capsule**

- Les élèves comprennent mieux les consignes données dans l'activité suivante (voir fiche capsule5 tachecomplexe theorieevolution) et entrent donc de manière plus autonome dans la tâche.
- La vision de la capsule vidéo en amont du temps de classe fait gagner du temps en rendant les élèves plus autonomes. L'enseignant concentre son aide dans un premier temps sur les élèves ayant besoin d'explications complémentaires avant d'entrer dans la nouvelle activité.
- La mise en commun collective permet de cibler les élèves n'ayant pas compris les notions.